### << Photoshop CS4 >>

- << Photoshop CS4 >>
- 13 ISBN 9787561227053
- 10 ISBN 7561227051

出版时间:1970-1

页数:274

PDF

更多资源请访问:http://www.tushu007.com

, tushu007.com

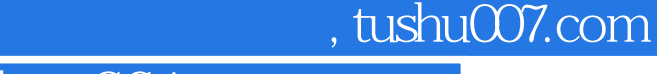

## << Photoshop CS4 >>

 $21$ 

 $2006-2010$  $\approx$  2006  $\approx$  21

 $\degree$  21

# << Photoshop CS4 >>

Photoshop CS4 Photoshop CS4

, tushu007.com

 $11$ Photoshop CS4 **Photoshop**<br>대표 Photoshop

1 Photoshop CS4 1.1 Photoshop 1.2 Photoshop CS4 1.3 1.3.1 1.3.2 1.3.3 1.3.4 1.4 Photoshop CS4 1.4 1 Photoshop CS4 1.4.2 Photoshop CS4 1.5 Photoshop CS4 1.5.1 1.5.2 1.5.3 1.5.4 1.5.5 1.5.6 1.5.7 1.6 1.6.1 1.6.2 1.6.3 1.6.4 1.7 1.7.1 1.7.2 1.7.3 1.8 1.81  $1.82$   $1.83$   $2$   $21$  $21.1$   $21.2$   $21.3$   $22$   $221$  $2.2.2$  2.2.3  $2.3$   $2.3$   $2.3$   $2.31$   $2.3.2$  $2.33$  2.4  $2.41$   $2.42$   $2.43$   $2.44$   $2.5$   $2.51$  $2.52$   $2.53$   $2.54$   $2.55$   $2.56$   $2.57$  $3 \qquad 31 \qquad 31.1 \qquad 31.2 \qquad 31.3 \qquad 31.4$  $32$   $321$   $322$   $323$  $324$   $33$   $331$   $332$   $333$   $34$  $41$   $41.1$   $41.2$  "  $\frac{1}{2}$   $\frac{1}{3}$   $\frac{1}{3}$   $\frac{1}{4}$   $\frac{1}{4}$   $\frac{1}{2}$   $\frac{1}{2}$   $\frac{1}{2}$   $\frac{1}{2}$   $\frac{1}{2}$   $\frac{1}{2}$   $\frac{1}{3}$   $\frac{1}{2}$   $\frac{1}{3}$   $\frac{1}{2}$   $\frac{1}{2}$   $\frac{1}{2}$   $\frac{1}{2}$   $\frac{1}{2}$   $\frac{1}{2}$   $\frac{1}{2}$   $\frac{1}{2}$   $4.24$   $4.3$   $4.31$   $4.32$   $4.4$   $4.41$   $4.42$  $443$   $45$   $451$   $452$   $453$ 4.5.4 4.5.5 4.5.6 4.5.7 4.5.8 4.5.9  $5 \quad 51 \quad 51.1 \quad 51.2 \quad 51.3$  $52$   $521$   $522$   $523$   $524$  $5.25$  /  $5.3$   $5.31$  /  $5.32$   $5.33$   $5.34$  $5.35$  /  $5.36$   $5.4$   $5.41$   $5.42$   $5.43$  $5.4.4$  6 6.1  $\pm 0.1$  8.1.1  $61.2$  "  $62$   $621$   $622$   $623$   $624$  $625$   $626$   $63$   $631$   $632$   $633$  $634$   $635$   $64$   $641$   $642$  $643$   $65$   $651$   $652$   $653$ 6.5.4 6.5.5 6.5.6 6.5.7 6.5.8 6.5.9 6.5.10  $6.5.11$   $6.6$   $6.61$   $6.62$   $6.63$  $67$  6.7.1  $67.2$  6.7.3  $67.3$ 7 7.1 7.2 7.2.1 Alpha 7.2.2 7.2.3 将Alpha通道转换为专色通道7.3 编辑通道7.3.1 复制通道7.3.2 删除通道7.3.3 分离通道7.3.4 合并通道7.4 合  $7.4.1$   $7.4.2$   $7.5$   $7.5.1$   $7.5.2$  8  $81$   $82$   $821$   $822$   $823$  $8.24$   $8.2.5$   $8.2.6$   $8.27$   $8.3$  $831$   $832$   $84$   $841$   $842$ 84.3 84.4 84.5 8.5 8.5.1 8.5.2 8.5.3 8.5.4 8.5.5 8 9 9 9.1  $9.2$   $9.21$   $9.22$   $9.23$   $9.24$  $9.25$   $9.3$   $9.31$  " $9.32$  " $9.4$  $9.4.1$   $9.4.2$   $9.4.3$   $9.5$   $10$ 10.1. 10.2 10.2.1 10.2.2 10.2.3 10.3 10.3.1 10.3.2 10.3.3 10.3.4 10.4 10.4 10.4 10.4 10.4 2 10.4.3 10.4.4 10.4.5 10.4.6 10.5 10.5.1 10.5.2 10.5.3 10.6 10.61 10.62 10.63 10.64 10.7 10.7.1

#### $,$  tushu007.com

## << Photoshop CS4 >>

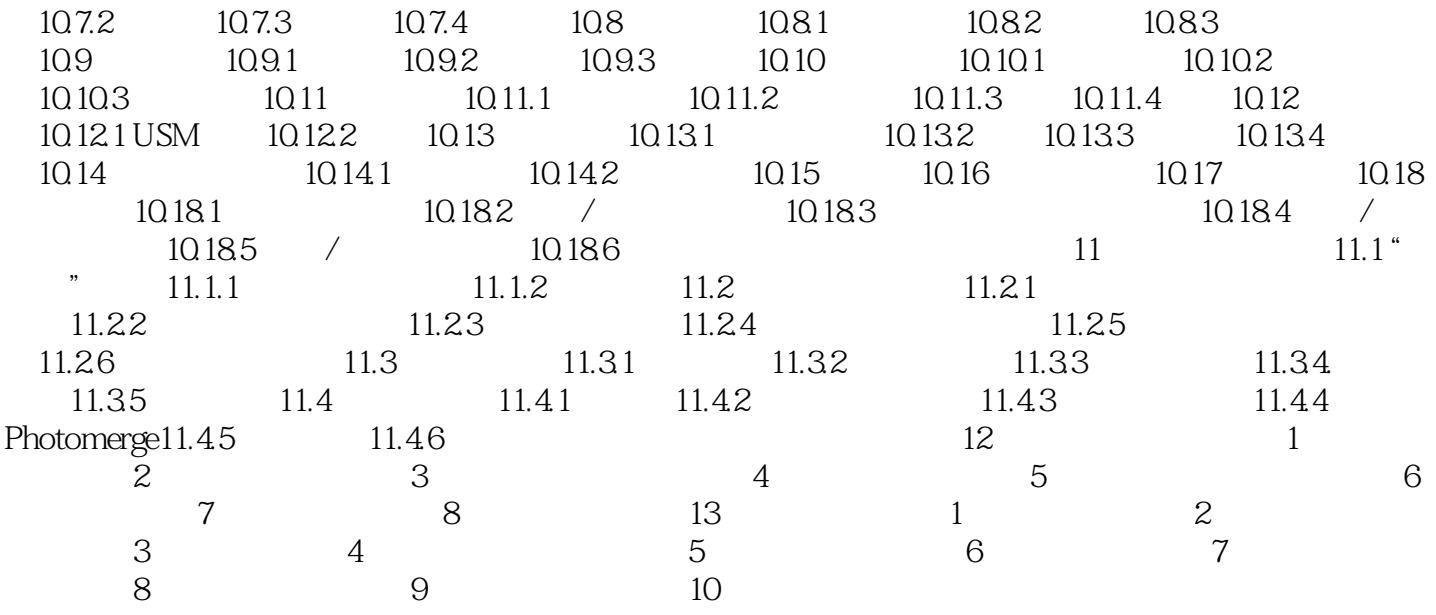

, tushu007.com

## << Photoshop CS4 >>

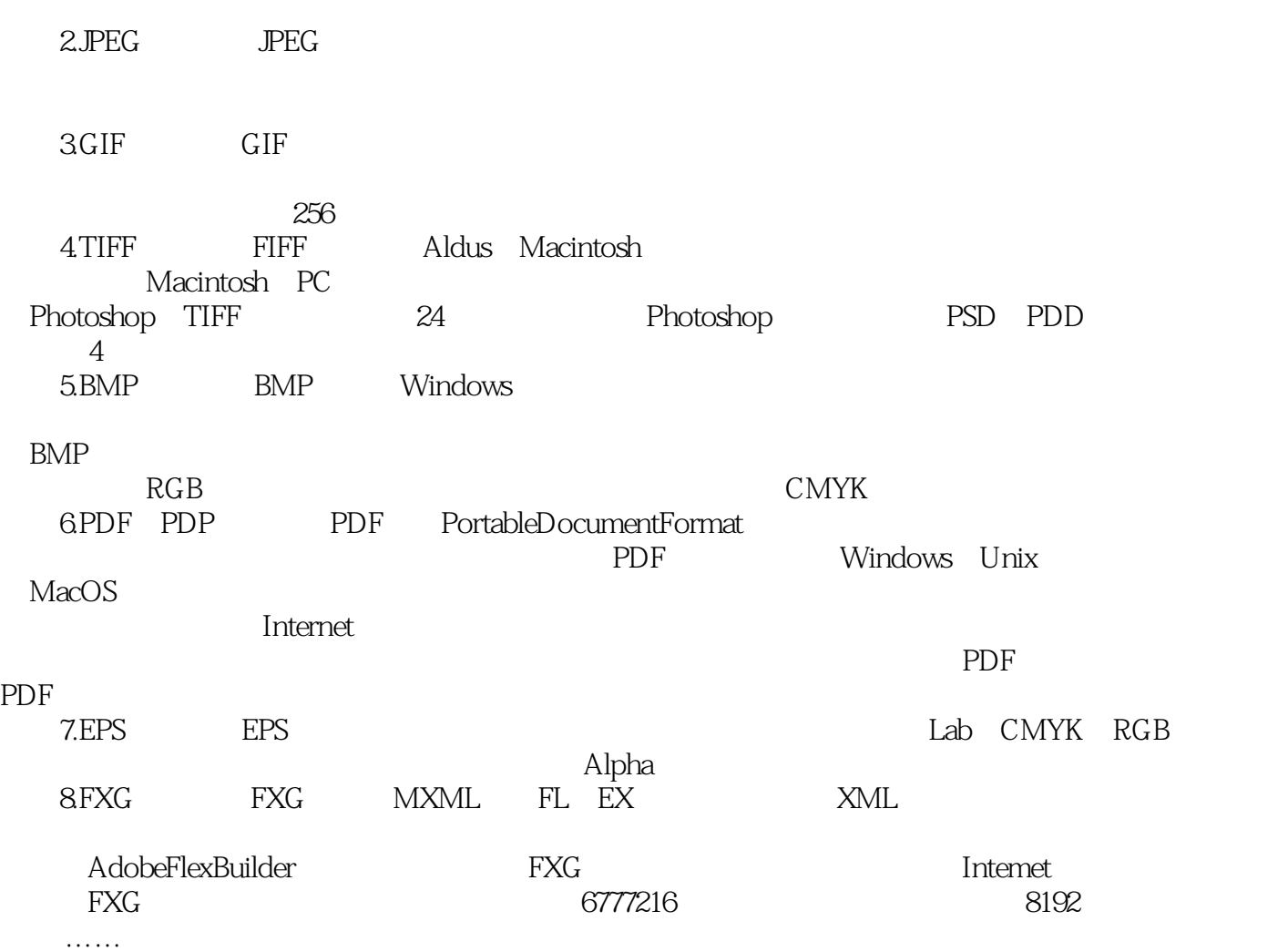

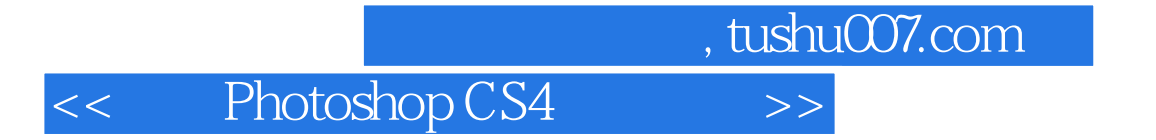

 $\epsilon$ 

whotoshop CS4

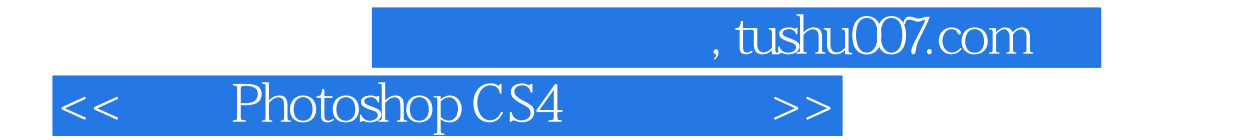

本站所提供下载的PDF图书仅提供预览和简介,请支持正版图书。

更多资源请访问:http://www.tushu007.com